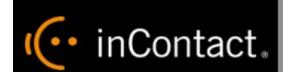

# Customer Site Requirements for inContact WFO 16.1

www.incontact.com

**Premises** 

# **Customer Site Requirements for inContact WFO**

- Version − 16.1
- Last Revision March 2016
- About inContact inContact (NASDAQ: SAAS) is the cloud contact center software leader, with
  the most complete, easiest, and most reliable solution to help organizations achieve their customer experience goals. inContact continuously innovates in the cloud and is the only provider
  to offer a complete solution that includes the customer interaction cloud, an expert service
  model, and the broadest partner ecosystem. Recognized as a market leader by Gartner, IDC,
  Frost & Sullivan, Ovum, and DMG, inContact supports over 6 billion interactions per year for
  enterprise, midmarket, government organizations, and business process outsourcers (BPOs)
  who operate in multiple divisions, locations, and global regions. To learn more about inContact,
  visit www.incontact.com.
- Copyright ©2016 inContact, Inc.
- **Disclaimer** inContact reserves the right to update or append this document, as needed.
- **Contact** Send suggestions or corrections regarding this guide to the technical documentation team at documentationsrequest-discover@incontact.com.

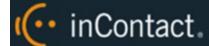

#### Introduction

#### **Audience**

This document is written for customers and prospective customers interested in using inContact WFO. Readers should have a basic level of familiarity with general networking and their organization's LAN, their organization's PBX, the business rules in their contact center(s), usage of a PC and its peripherals, and the Windows operating system.

#### Goals

The goal of this document is to provide knowledge and reference information necessary to install and maintain an inContact WFO system in an organization's IT environment.

#### Note:

This document is NOT intended as a specific system or network design document, nor is it designed to educate the reader on contact center concepts or best practices.

#### **Assumptions**

This document assumes the reader has access to an inContact WFO Sales Engineer, Project Manager, or other resource to assist in applying this information to the reader's environment.

#### Need-to-Knows

inContact WFO is a robust platform with multiple modules that can be used alone or in any combination with each other. These modules include:

- · inContact Call Recording
- · inContact Screen Recording
- · inContact Quality Management
- inContact Workforce Management v2
- inContact Speech Analytics
- inContact Survey
- inContact Desktop Analytics

This document covers requirements for inContact WFO systems that include one or more of the following: inContact Call Recording, inContact Screen Recording, inContact Quality Management, inContact WFM v2 and inContact Desktop Analytics.

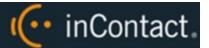

inContact Survey and inContact Speech Analytics have requirements in addition to those listed here.

Depending on the PBX integration, there may also be additional hardware, software, and licensing requirements for call recording. Consult your inContact WFO representative for customer integration guides and inContact WFO license information.

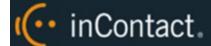

## Server Requirements

#### Hardware Requirements

The system design and specific hardware required for your implementation will be determined by inContact WFO Sales Engineering during the sales process. The following general guidelines apply to all inContact WFO systems:

- 32-bit servers are no longer supported due the requirements of supported operating systems (see <u>Soft</u>-ware Requirements).
- Call recording, screen recording, and quality management can run on the same server. Depending on your contact center and IT architecture, multiple servers may be recommended.
- inContact Speech Analytics requires a separate, dedicated server. Depending on how your organization plans to use inContact Speech Analytics, multiple dedicated servers may be recommended.
- inContact WFO supports virtual server(s) for most modules. Some recording integrations require a physical server.
- Any server that hosts RabbitMQ must have at least 6 GB of RAM.

#### Note:

Hardware requirements are affected by the specific inContact WFO components used, the number of concurrent users in the system, the average call volume and duration, and the length of time you wish to retain recordings.

### Software Requirements

inContact WFO has been tested with and supports the following software environment for system servers:

- Operating System Windows Server 2008 R2/2012 R2. Speech Analytics requires Windows Server 2008 R2. Integration with Avaya using IP Office requires a recording server running Windows 8.1 32-bit. See the Customer Guide to Avaya IP Office Integrations for details.
- Database Microsoft SQL Server 2008 with SQL Server Reporting Services (Standard, Datacenter, Enterprise, and Express with Advanced Services editions). R2 requires SP1. R2 support depends on the PBX integration. Microsoft SQL Server 2012 SP1 (Enterprise, Standard, and Express editions). Microsoft SQL Server 2014 (Enterprise and Standard editions).

#### Note:

inContact Speech Analytics is not supported on SQL Express.

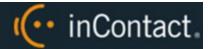

- Web Server Microsoft Internet Information Services v7.0, 7.5, with ASP.NET 4.0 Extensions; v8.5 with ASP.NET 4.5 Extensions.
- Protocols IPv4

#### **Prerequisites**

inContact WFO requires a number of prerequisites to operate successfully. These prerequisites are installed by the inContact WFO installation team, and include:

- .NET Framework v3.5, v4.0, v4.5.1, and v4.5.2
- Microsoft Visual C++ Runtime v8.0.50727.4053 (for more detail on this software, see knowledgebase article 973544 on Microsoft's support site).
- Microsoft PowerShell v2.0 or greater (for more detail on this software, see knowledgebase article 968929 on Microsoft's support site).
- Windows Installer v4.5 or greater
- Microsoft Report Viewer Redistributable 2008, 2010, and 2012 (for more detail on this software, see knowledgebase article 971119 on Microsoft's support site).

#### Licensing

inContact WFO Sales Engineering explains licensing requirements during the sales process. If SSL is used in the network, a certificate file must be purchased from a third-party vendor (such as VeriSign).

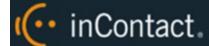

# PC Requirements

The following requirements apply to workstations using the inContact WFO Web Portal, the inContact WFM v1 Web Portal, or both, as well as those running On-Demand Clients, inContact Screen Recording clients, or the inContact Desktop Analytics desktop display.

#### Software Requirements

inContact WFO has been tested with and is supported for:

- Operating Systems Windows 7/8.0/8.1
- Web Browsers Internet Explorer v11, Firefox ESR 31 and ESR 38

The inContact WFO Web Player uses Microsoft Silverlight functionality. As of Google Chrome v45, Silverlight is no longer supported. Silverlight continues to be fully supported by Internet Explorer and Mozilla Firefox. Users should take these factors into account when choosing a web browser.

If your web browser standard is Google Chrome (in other words, Internet Explorer or Firefox are not options), please see your sales or support representative about potential early use of the inContact WFO HTML5 Interaction Player. Note that the HTML5 **Recorded Interactions** list functionality is limited and live monitoring is not yet supported.

Users who play call recordings, screen recordings, or both also need:

Microsoft Silverlight browser plug-in v5.0.61118.0 or higher

If your deployment includes inContact Desktop Analytics, each PC on which the client application is installed needs:

NFT Framework v4.5.2

If your deployment includes screen recording, each PC to be recorded needs:

.NET Framework v4.0

If your deployment includes on-demand recording, each PC running the On-Demand Client needs:

• .NET Framework v2.0 (this version is not included by default with Windows 8.1 but can be enabled via the Windows Control Panel)

#### Hardware Requirements

The minimum workstation specifications for users who simply view information in a web portal are:

- 2.0 GHz Processor
- 1 GB RAM

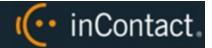

- 50 MB hard drive space
- 1280 X 800 (minimum screen resolution at 16-bit color depth)

Users who monitor calls, screen activity, or both; who perform quality evaluations; and who in general use the web portals more heavily will normally benefit from more powerful PCs. For these users, inContact recommends:

- 3Ghz or 1.6Ghz dual core
- 2 GB RAM
- 50 MB hard drive space
- 1280 X 1024 or higher screen resolution at 16-bit color depth

### Virtual Desktop Infrastructure (VDI) Support

inContact WFO supports the following virtual desktop systems:

- · Microsoft Terminal Services
- Citrix XenDesktop
- VMWare View

inContact WFO does not support Citrix XenApp in application streaming mode for any applications. However, if the endpoint launching the XenApp client is a Windows PC, the inContact Screen Recording client will capture the streamed application windows **if** the client is running on the Windows PC itself.

#### Note:

VDI does not affect call recording.

#### **MAJOR CONSIDERATIONS**

Each application instance in use will consume resources on the customer's VDI. The following table provides some general guidelines regarding resource usage for each inContact WFO application or module; however, inContact strongly recommends testing needed resources by deploying desired applications and modules to a limited number of users and evaluating resource utilization in your specific environment.

| inContact WFO<br>Module              | Estimated Resource Usage                                                                   |
|--------------------------------------|--------------------------------------------------------------------------------------------|
| inContact Screen<br>Recording Client | RAM: 50-250MB, CPU: 1-5% per instance (highly dependent on screen resolution and activity) |
| On-Demand Client                     | RAM: 50MB, CPU: 0-2% per instance                                                          |

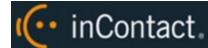

| Web Player<br>(browser-based Sil-<br>verlight applic-<br>ation) | RAM: 50-500MB, CPU: 1-10% per instance (highly dependent on number of records returned by user queries and size of audio/video files being played)                                                            |
|-----------------------------------------------------------------|----------------------------------------------------------------------------------------------------|
| inContact Desktop<br>Analytics Client                           | Resource usage can vary greatly depending on the type and number of applications being monitored, which scripts are being used, and so on. Requires testing in customer's environment to determine specifics. |

The inContact WFO **Web Player** is a full audio/video media player built using Microsoft Silverlight. The application may play back data recorded in full HD (in other words, at resolutions greater than 1080p) and the size of the recordings may be significant.

Each VDI vendor has specific caveats and limitations regarding performance for media playback, and most have specific considerations for Silverlight-based media players, especially if the endpoint is a thin or zero client. Consult your vendor for specific information regarding your deployed products.

#### Note:

Microsoft offers a publicly-available Silverlight media player demo application you can use for initial performance testing. Visit Microsoft's iis.net website and search for IIS Smooth Streaming.

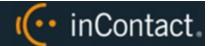

# **Environmental Requirements**

# 64-Bit Compatibility

inContact WFO uses or integrates with a variety of third-party applications. This software is independently certified by any respective manufacturers in regard to 64-bit compatibility. Most manufacturers have minimum version requirements for compatibility.

To assist you in planning your implementation, inContact has compiled the following matrix to list known compatibility for third-party systems with inContact WFO running on 64-bit Windows Server 2008 R2 or Windows Server 2012 R2. Only the integrations listed below have specific compatibility requirements. Those not listed are considered generally compatible at this time.

| Vendor     | Integration                | Software                       | Compatibility                                                                                                |
|------------|----------------------------|--------------------------------|----------------------------------------------------------------------------------------------------|
| AudioCodes | DP/DT/LD/NGX               | SmartWORKS                     | Requires version 5.4 or higher                                                                               |
| AudioCodes | DP/DT/LD/NGX               | SmartWORKS                     | Windows 2012 requires version 5.9 or higher                                                                  |
| Avaya      | TSAPI                      | TSAPI Client<br>6.2            | Windows 2008 requires AES version 5.2 or later.<br>Windows 2012 requires AES/TSAPI Client 6.3.3<br>or later. |
| CACE       | All VOIP Integ-<br>rations | WinPcap lib-<br>rary           | Requires version 4.1.2 or later                                                                              |
| Cisco      | TAPI-BiB                   | TAPI Service<br>Provider       | Windows 2012 requires Cisco TSP Client v10.0 or later.                                                       |
| Cisco      | JTAPI-BiB                  | JTAPI Service<br>Provider      | Not supported with Windows 2012.                                                                             |
| ShoreTel   | TAPI-Wav and<br>TAPI-VOIP  | Remote<br>Server Soft-<br>ware | Windows 2008 requires ShoreTel version 11 or later. Windows 2012 R2 requires v14.2.19.42.8801.0 or later.    |

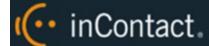

# Server and Firewall Ports

The following table lists the ports used by various services in inContact WFO. Some ports are used by more than one service (for example, any service that communicates with SQL uses TCP port 1433). Depending on the system design created by your inContact WFO Sales Engineer, these ports may need to be opened on system server (s) and network firewalls to allow communication between inContact WFO modules and services. Talk to your inContact WFO installation team if you need to make adjustments due to port conflicts.

| Process    | Port | Transport | Direction | Description                                                                                                    |
|------------|------|-----------|-----------|----------------------------------------------------------------------------------------------------|
| API Server | 5620 | TCP       | Inbound   | Listener for connections and commands from internal (CTI Core, Web Media Server, On-Demand, etc.) and third-party clients (default)                                               |
|            | 5621 | TCP       | Inbound   | Listener for event notifications (such as call started, call stopped, and so forth) from internal (CTI Core, Web Media Server, On-Demand, etc.) and third-party clients (default) |
|            | 2012 | TCP       | Inbound   | Listener HTTP API Interface                                                                                                    |
|            | 1433 | TCP       | Outbound  | SQL Connection                                                                                                    |
| Archiver   | 445  | TCP       | Outbound  | CIFS file operations                                                                                                    |
| Archiver   | 1433 | TCP       | Outbound  | SQL Connection                                                                                                    |

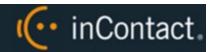

|             | 5685  | TCP  | Inbound  | Inter-core communication                                                      |
|-------------|-------|------|----------|-------------------------------------------------------------------------------|
|             | 5685  | TCP  | Outbound | Inter-core communication                                                      |
|             | 445   | TCP  | Outbound | CIFS file operations                                                          |
|             | 5630  | TCP  | Outbound | Communication/Streaming to Web Media Server                                   |
| CTI Core    | 5633  | TCP  | Outbound | Control messages to Screen Capture Server                                     |
|             | 6620  | TCP  | Inbound  | API control message listener                                                  |
|             | 1433  | TCP  | Outbound | SQL Connection                                                                |
|             | 2013  | НТТР | Inbound  | Info Broker Listen Port                                                       |
|             | xxx   | ?    | ?        | Integration Specific port usage (detailed in corresponding integration guide) |
| RabbitMQ    | 5672  | TCP  | Inbound  | Communication port for messaging using the RabbitMQ service bus               |
| Comet       | 6505  | TCP  | Inbound  | Listens for service status from client loaders and Web Server                 |
| Daemon      | 6505  | TCP  | Outbound | Client loader status messages to master                                       |
|             | 1433  | TCP  | Outbound | SQL Connection                                                                |
| Info Broker | 50817 | TCP  | Inbound  | Used to communicate with Cores, Screen Cap-<br>ture Server                    |

# inContact.

|                                          | 5638 | TCP | Inbound  | Log message listener                                   |
|------------------------------------------|------|-----|----------|--------------------------------------------------------|
| Logger                                   | 162  | UDP | Outbound | SNMP Management messages                               |
| Service                                  | 25   | TCP | Outbound | SMTP messages                                          |
|                                          | 1433 | TCP | Outbound | SQL Connection                                         |
| Service<br>Manager                       | 1024 | TCP | Inbound  | Listens for authorization from the Web Portal          |
| Transcoder                               | 445  | TCP | Outbound | CIFS file operations                                   |
| Transcoder                               | 1433 | TCP | Outbound | SQL Connection                                         |
|                                          | 5630 | TCP | Inbound  | Control messages and a/v streams from CTI<br>Cores     |
|                                          | 4510 | TCP | Inbound  | Connections from Silverlight client players            |
| Web Media<br>Service                     | 1433 | TCP | Outbound | SQL Connection                                         |
| Service                                  | 943  | TCP | Inbound  | Silverlight cross domain policy listener               |
|                                          | 2015 | TCP | Inbound  | HTTP Listener                                          |
|                                          | 445  | TCP | Outbound | CIFS file operations                                   |
| Speech                                   | 445  | TCP | Outbound | CIFS file operations                                   |
| Analytics                                | 1433 | TCP | Outbound | SQL Connection                                         |
| Desktop<br>Analytics<br>Script<br>Server | 5634 | TCP | Inbound  | Listens for connections from Desktop Analytics clients |

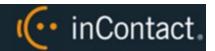

|                                | 2007 | TCP     | Inbound  | Listener for connections from On-Demand Clients                                                                                                    |
|--------------------------------|------|---------|----------|----------------------------------------------------------------------------------------------------|
| On-<br>Demand                  | 5620 | TCP     | Outbound | Connection to API Service for recording control and event messages                                                                                                    |
|                                | 1433 | TCP     | Outbound | SQL Connection                                                                                                    |
|                                | 5633 | TCP     | Inbound  | Listener for Screen Recording (SR) Client con-<br>nections and SR to CTI Core communication                                                                                                    |
| Screen                         | 445  | TCP     | Outbound | CIFS file operations                                                                                                    |
| Recording                      | 1433 | TCP     | Outbound | SQL Connection                                                                                                    |
|                                | 2014 | TCP     | Inbound  | HTTP Listener                                                                                                    |
| inContact<br>WFO Web<br>Portal | 80   | TCP     | Inbound  | HTTP services for inContact WFO Web Portal (default). If [[[Undefined variable ProductNames.LongClarity]]] is also used, a second port will be required for its Web Portal (for example, 8080). |
| inContact<br>Survey            | 5060 | UDP/TCP | Inbound  | SIP trunk listener from customer PBX. The CTI<br>Core module also uses port 5060. If Survey and<br>Core are on the same server, Survey must be<br>configured to use a different port.           |

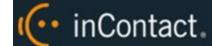

# PC and Firewall Ports

The following table lists the ports used by client applications in inContact WFO. Depending on the applications used in your implementation, these ports may need to be opened on user workstations and network firewalls to allow communication between system server(s) and end users. Talk to your inContact WFO installation team if you need to make adjustments due to port conflicts.

| Process                                       | Port | Transport | Direction                  | Description                                                                                                |
|-----------------------------------------------|------|-----------|----------------------------|----------------------------------------------------------------------------------------------------|
| CometDaemon<br>& Service<br>Manager           | 6505 | TCP       | Inbound<br>& Out-<br>bound | Allows administrator access to Service Manager from client systems and receives messages from CometDaemon. |
| inContact<br>Desktop Ana-<br>lytics<br>Client | 5620 | TCP       | Outbound                   | Desktop Analytics client API connection for sending function calls                                         |
| On-Demand<br>Client                           | 2007 | TCP       | Outbound                   | Connection to On-Demand Server for recording control and event status messages                             |
| inContact<br>Screen Record-<br>ing<br>Client  | 5633 | TCP       | Outbound                   | Connection to Screen Recording Server for video streaming and status messages                              |
|                                               | 4510 | TCP       | Outbound                   | Connection to Web Media Server for playback                                                                |
| Web Player                                    | 943  | TCP       | Outbound                   | Connection to Web Media Server for policy file (Silverlight)                                               |

#### Antivirus Software

Antivirus exclusions should be configured in any system where antivirus scanning is installed. The guidelines below are provided to assist with ensuring the reliability and performance of your inContact WFO system, while still providing for a secure environment. A lack of exclusions can cause system performance issues and possibly contribute to service outages.

These guidelines apply to both memory resident and on-demand scanning.

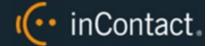

#### **GENERAL CONSIDERATIONS**

These exclusion guidelines are product-specific. For applications not specifically listed, it is often necessary to determine exclusions on a case-by-case basis. This section provides guidance in this area.

Files should typically be excluded based on the following criteria:

- Locked Files: The files are permanently locked open by a legitimate server process. Examples of these are databases such as DHCP and SQL Server, as well as files such as the Windows Pagefile.
- Large Files: The files are manipulated often by a legitimate server process and are typically large in size. Examples of these are copying CD/DVD images (.iso) and Virtual Machine Files (.vhd). In addition, operations may include offline maintenance on Virtual Machine Files and Exchange Server databases.
- Temporary Files: A large number of temporary files are written to disk by a legitimate server process.

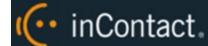

#### **EXCLUSION GUIDELINES**

The table below lists the recommended exclusions for each inContact WFO service or application. Any paths or ports shown in this document are the installation defaults only. Actual paths or ports may vary depending on configuration options set during installation.

| Service/Application           | Process                     | File, Extension, or<br>TCP/IP Port                     | Default Folder                     |
|-------------------------------|-----------------------------|--------------------------------------------------------|------------------------------------|
| Logger                        | cc_log-<br>gerservice.exe   | *.log                                                  | C:\Program<br>Files\CallCopy\Logs\ |
| CTI Core                      | cc_cticore.exe              | *.cca, *.wav, *.vox,<br>*.vox8, *.xml                  | C:\default_rec                     |
| Transcoder                    | cc_Transcoder.exe           | *.cca, *.vid, *.wav,<br>*.vox, *.vox8, *.csa,<br>*.ccp | C:\temp\Transcoder-temp            |
| inContact Speech Analytics    | cc_analytics.exe            | *.wav, *.idx                                           |                                    |
| inContact Screen<br>Recording | cc_screen-<br>capserver.exe | *.vid                                                  | C:\temp\                           |

#### **COMMON FILE TYPES**

Most antivirus products attempt to remove or quarantine file types that they cannot identify. The table below lists many of the common file types associated with inContact WFO.

| File Type | Description                                                                                                    |
|-----------|----------------------------------------------------------------------------------------------------|
| .cav      | inContact WFO Proprietary combined audio/video format generated only when a file is exported. Requires a special player to view. |
| .cca      | Raw recorded audio that has not yet been transcoded; typically deleted after transcoding and compressed into .wav.               |

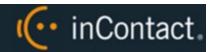

| .сср  | Waveform that accompanies playback in the Web Player. Does NOT contain bookmarks – those are inserted at time of playback via stored database records. Blackouts are represented in the waveform as flat segments with no audio present. |
|-------|----------------------------------------------------------------------------------------------------|
| .csa  | inContact WFO stereo audio; lowest file size of the supported audio formats.                                                                                                    |
| .idx  | inContact Speech Analytics only: phonetic index of the recorded call created and used by the analytics engine. This is an Aurix proprietary format.                                                                                      |
| .log  | Log files where system activities and errors are recorded. Useful in troubleshooting system issues.                                                                                                    |
| .vid  | Screen capture data for playback.                                                                                                    |
| .vox  | Compressed audio format for playback. Higher quality than .wav, but also larger file size. Primarily a legacy format.                                                                                                    |
| .vox8 | Compressed audio format for playback. Higher quality than .wav, but also larger file size. Primarily a legacy format.                                                                                                    |
| .wav  | Compressed audio format for playback.                                                                                                    |
| .xml  | Used to store call metadata or API responses to clients.                                                                                                    |